## **Failure Timeout and Reply action code SQL.OutboundAdapter**

Question

[Mark O'Reilly](https://community.intersystems.com/user/mark-oreilly) · Aug 5, 2020

## **Failure Timeout and Reply action code SQL.OutboundAdapter**

Hi:

I have an sql outbound adapter. Sometimes we have trouble connecting to the database.

The timeout in develpment is set to 15 seconds in live it is 150 seconds as it is an always connected Buisness operation.

I thought adding E=S or/and X=S would suspend the message. Why does it not?

Is the only way around then adding something to the buisness operation itself/ creating a customised SQL buisness operation rather than EnsLib.SQL.OutboundAdapter?

**Thanks** 

Mark

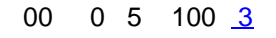

**Source URL:** https://community.intersystems.com/post/failure-timeout-and-reply-action-code-sqloutboundadapter